# **WEBTECHNOLOGY**

HTML stands for Hypertext Markup Language. It is used to display the document in the web browsers. HTML pages can be developed to be simple text or to be complex multimedia program containing sound, moving images and java applets. HTML is considered to be the global publishing format for Internet. It is not a programming language. HTML was developed by Tim Berners-Lee. HTML standards are created by a group of interested organizations called W3C (world wide web consortium). In HTML formatting is specified by using tags. A tag is a format name surrounded by angle brackets. End tags which switch a format off also contain a forward slash.

### **BASIC HTML TAGS**

#### **Body tag :**

Body tag contain some attributes such as bgcolor, background etc. bgcolor is used for background color, which takes background color name or hexadecimal number and #FFFFFF and background attribute will take the path of the image which you can place as the background image in the browser.

<body bgcolor="#F2F3F4" background= "c:\amer\imag1.gif">

#### **Paragraph tag:**

Most text is part of a paragraph of information. Each paragraph is aligned to the left, right or center of the page by using an attribute called as align.

 $\leq$ p align="left" | "right" | "center">

#### **Heading tag:**

HTML is having six levels of heading that are commonly used. The largest heading tag is  $\langle h1 \rangle$ . The different levels of heading tag besides  $\langle h1 \rangle$  are  $\langle h2 \rangle$ ,  $\langle h3 \rangle$ ,  $\langle h4 \rangle$ ,  $\langle h5 \rangle$  and <h6>. These heading tags also contain attribute called as align.

 $\langle$ h1 align="left" | "right" | "center"> ....  $\langle$ h2>

#### **hr tag:**

This tag places a horizontal line across the system. These lines are used to break the page. This tag also contains attribute i.e., width which draws the horizontal line with the screen size of the browser. This tag does not require an end tag.

 $\langle \text{hr width} = \frac{1}{50\%}$ ">.

#### **base font:**

This specify format for the basic text but not the headings.  $<$ basefont size="10">

### **font tag:**

This sets font size, color and relative values for a particular text.  $\epsilon$  font size="10" color="#f1f2f3">

#### **bold tag:**

This tag is used to make the selected text as bold style.

```
 ……. <b> b>
```
#### **Italic tag:**

This tag is used to make the selected text as italic style. <i>…….</i>

# **UnderLine :**

This tag is used to make the selected text as under lined style.

**Syntax:** <U> text</U>

#### **strong tag:**

This tag is used to always emphasized the text

<strong>……….</strong>

#### **tt tag:**

This tag is used to give typewriting effect on the text

 $<$ tt $>$ …….. $<$ /tt $>$ 

#### **sub and sup tag:**

These tags are used for subscript and superscript effects on the text.

 $\langle sub \rangle$  .......... $\langle sub \rangle$ 

<sup>...........</sup>

#### **Break tag:**

BR tag means blank return tag.This tag is used to the break the line and start from the next line.

 $\langle$ hr>

### $\&$  amp  $&$ <sup>k</sup>  $\&$ gt  $&$ nbsp  $&$ quot

These are character escape sequence which are required if you want to display characters that HTML uses as control sequences.

Example:  $<$  can be represented as &lt.

### **Anchor tag:**

This tag is used to link two HTML pages, this is represented by  $\langle a \rangle$  $\leq$  a href=" path of the file"> some text  $\leq$  a>

href is an attribute which is used for giving the path of a file which you want to link.

# **Marquee tag:**

This tag is used for moving or scrolling a text on the webpage. The text can be moved in any direction i.e.., from left-right, right-left, up Or down, down-up.

<marquee [direction=up/down/left/right"]

```
 [Bg color="color name/hexadecimal"]
```
Text

 $<$ /marquee $>$ 

# **Lists:**

One of the most effective ways of structuring a web site is to use lists. Lists provides straight forward index in the web site. HTML provides three types of list i.e.,

1. unordered list,

2. ordered list and

3. definition list.

Lists can be easily embedded easily in another list to provide a complex but readable structures. The different tags used in lists are explained below.

 $\langle$ li> …… $\langle$ li>

The ordered(numbered) and unordered(bulleted) lists are each made up of sets of list items. This tag is used to write list items

# **Unordered list:**

 $\leq$ ul type="disc" | "square" | "circle" > ..... $\leq$ ul>

This tag is used for basic unordered list which uses a bullet in front of each tag, every thing between the tag is encapsulated within  $\langle i \rangle$  tags.

# **ordered list,**

<ol type="1" | "a" | "I" start="n">…..</ol>

This tag is used for unordered list which uses a number in front of each list item or it uses any element which is mentioned in the type attribute of the  $\langle$ ol $>$ tag, start attribute is used for indicating the starting number of the list.

# **definition list.**

 $\langle d \rangle > \langle d \rangle$ 

This tag is used for the third category i.e., definition list, where numbers or bullet is not used in front of the list item, instead it uses definition for the items.

 $\langle dt \rangle$ …… $\langle dt \rangle$ 

This is a sub tag of the <dl> tag called as definition term, which is used for marking the items whose definition is provided in the next data definition.

 $\langle dd \rangle$  .... $\langle dd \rangle$ 

This is a sub tag of the <dd> tag, definition of the terms are enclosed within these tags. The definition may include any text or block.

### **Image Tags**

<img> Defines an image <map> Defines an image map <area> Defines an area inside an image map

# **TABLES**

Tables are defined with the  $\langle$ table $\rangle$  tag. A table is divided into rows (with the  $\langle$ tr $\rangle$  tag), and each row is divided into data cells (with the  $\langle \text{td} \rangle$  tag). The letters td stands for "table" data," which is the content of a data cell.

# **Example:**

```
<table border="1"> 
<tr><td>Row 1, cell 1</td><td>Row 1, cell 2</td>\langle/tr\rangle</table> 
Tags and their Description: 
<Table> Defines a table 
<th> Defines a table header
```
**<tr>** Defines a table row **<td>** Defines a table cell

# **FRAMES**

With frames, you can display more than one HTML document in the same browser window. Each HTML document is called a frame, and each frame is independent of the others.

### **The Frameset Tag**

The <frameset> tag defines how to divide the window into frames.

### **The Frame Tag**

The <frame> tag defines what HTML document to put into each frame.

### **Example:**

<frameset cols="25%, 75 %">

<frame src="frame\_a.htm"> <frame src="frame\_b.htm"> </frameset> **Tags and their Description: <frameset>** Defines a set of frames

**<frame>** Defines a sub window (a frame)

# **FORMS:**

HTML Forms are used to collect some data from the site visitor. For example during user registration we collect the information such as name, email address, credit card, etc.

A form will take input from the site visitor and then will post it to a back-end application such as CGI, ASP Script or PHP script etc. The back-end application will perform required processing on the passed data based on defined business logic inside the application.

There are various form elements available like text fields, textarea fields, drop-down menus, radio buttons, checkboxes, etc.

 $\leq$  form action="URL" method = "post" | "get">…… $\leq$  form>

# **Input**

The most used form tag is the  $\langle \text{input} \rangle$  tag. The type of input is specified with the type attribute.

# **Text Fields**

Text fields are used when you want the user to type letters, numbers, etc. in a form.

<form>

First name:

```
<input type="text" name="firstname">
```
 $hr>$ 

Last name:

<input type="text" name="lastname">

</form>

# **Radio Buttons**

Radio Buttons are used when you want the user to select one of a limited number of choices.

```
<form>
```
<input type="radio" name="sex" value="male"> Male

 $\langle$ hr>

```
<input type="radio" name="sex" value="female"> Female
```
</form>

# **Checkboxes**

Checkboxes are used when you want the user to select one or more options of a limited number of choices.

<form> <input type="checkbox" name="bike"> I have a bike  $br>$ <input type="checkbox" name="car"> I have a car </form> **Basic HTML Tags** <html> : Defines an HTML document <body> : Defines the document's body  $\langle h1 \rangle$  to  $\langle h6 \rangle$  : Defines header 1 to header 6 <p> : Defines a paragraph <p align="left|right|center|justify"> <br> : Inserts a single line break <hr> : Defines a horizontal rule <!--> : Defines a comment

# **Text Formatting Tags**

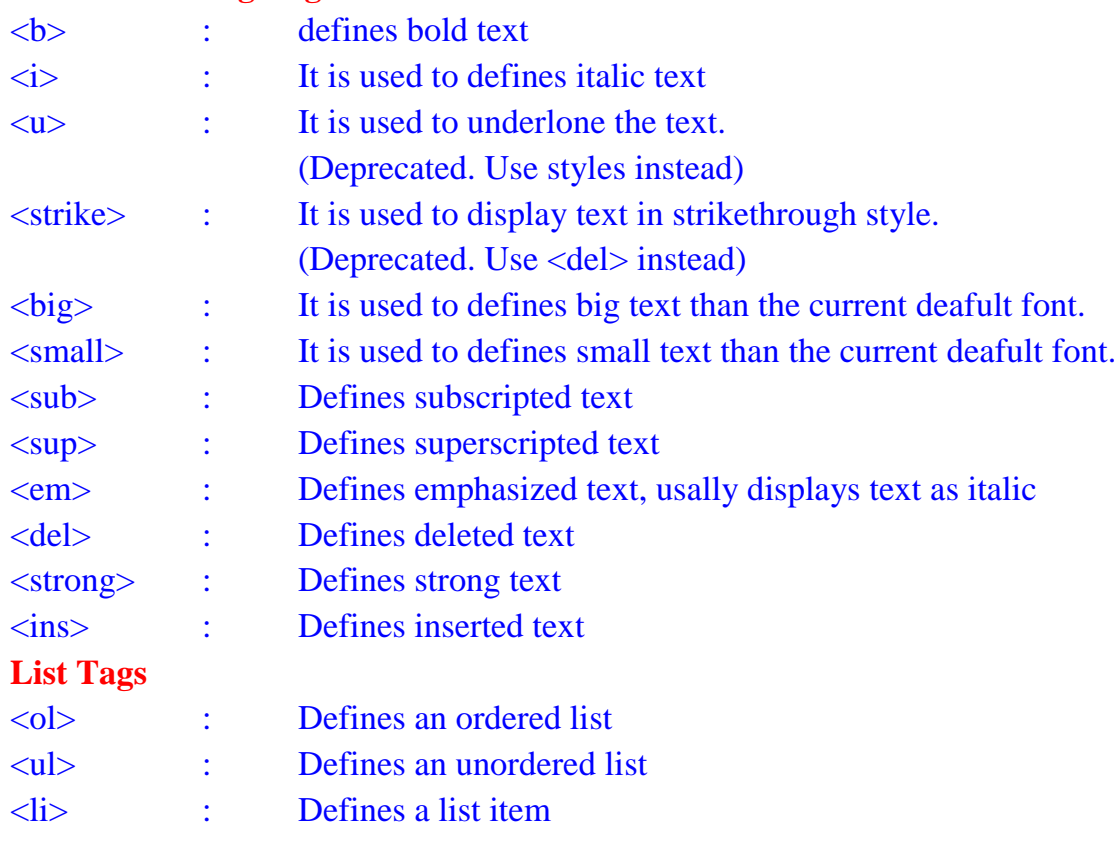

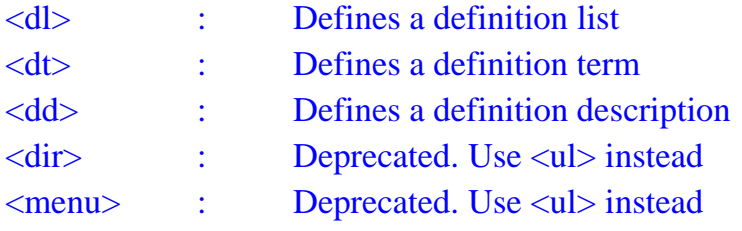